# ИС «Олимпиада» муниципалитеты Версия 2023

Приглашение на муниципальный этап

# Приглашение на муниципальный этап

Приглашение участников на муниципальный этап осуществляется путем установления квалификационного (проходного) балла для каждой параллели, каждого предмета.

Участники школьного этапа, получившие результат равный или больший чем установленный квалификационный балл автоматически проходят на муниципальный этап.

Победители и призеры муниципального этапа прошлого года приглашаются на муниципальный этап не зависимо от установленного квалификационного балла

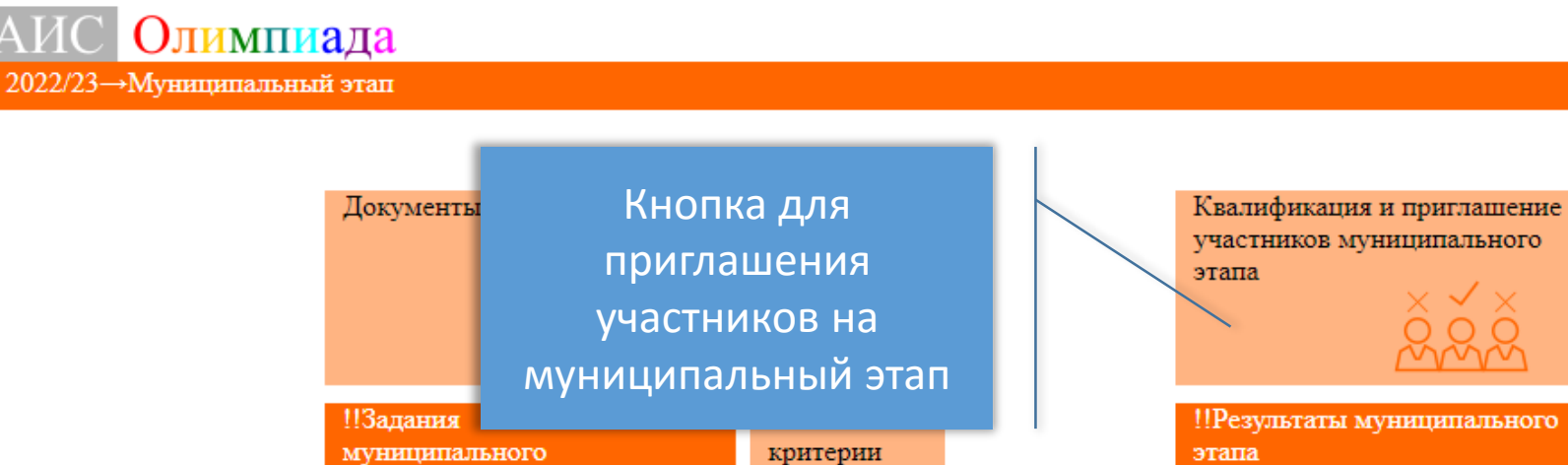

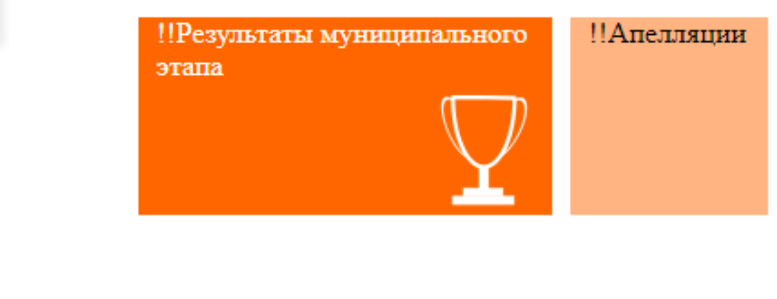

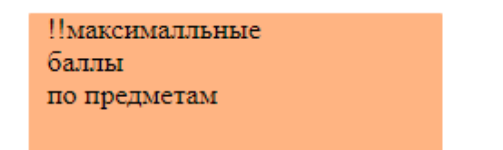

этапа

 $\rm{AMC}$ 

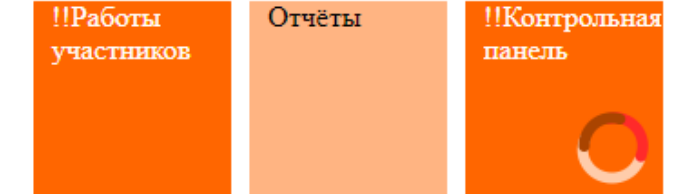

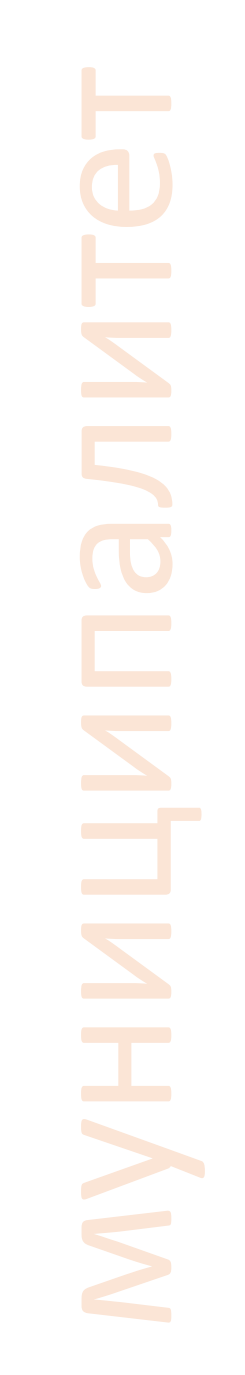

○ город Барнаул

Участники

этапа

 $\bullet$ 

ИС "Олимпиада". Муниципалитет. Приглашение на муниципальный этап

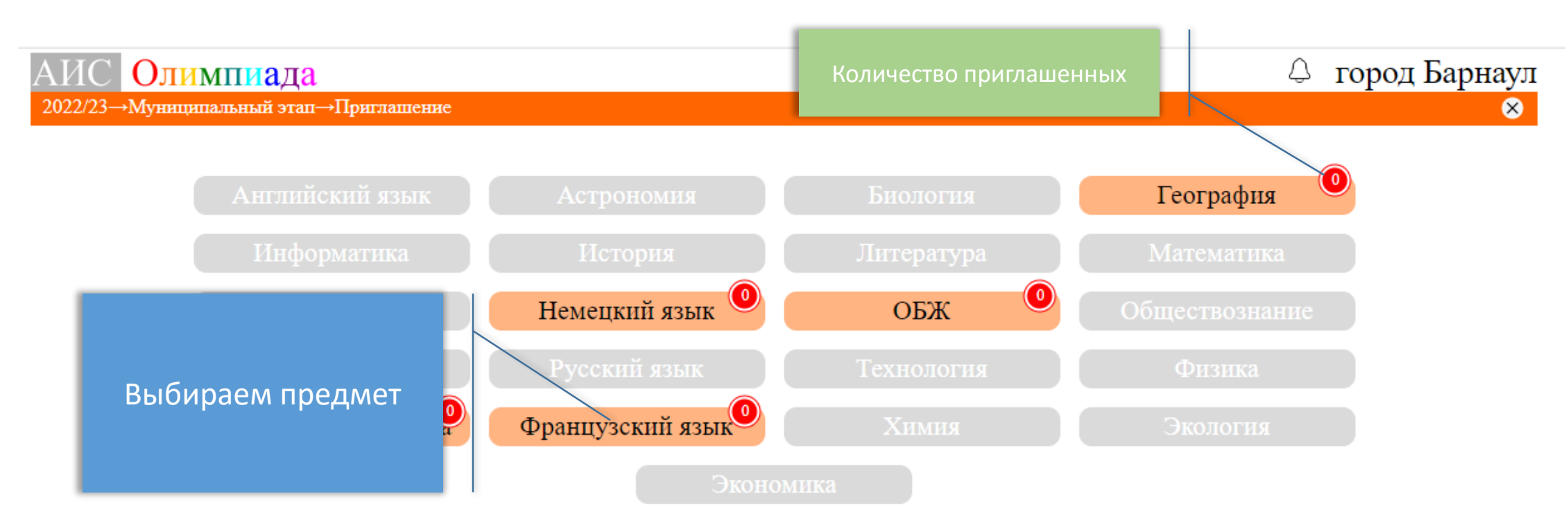

Приглашение начинается после завершения школьного этапа по предмету (дата итогового протокола) и завершается за 2 дня до даты проведения муниципального этапа по предмету

## АИС Олимпиада  $2022/23 \rightarrow$ Муниципальный этап→Приглашение→Французский язык Таблица общих сведений о школьном этапе муниципальный этап проводится 08.11.2022 Квалификация и автоматическое приглашение участников муниципального этапа количество

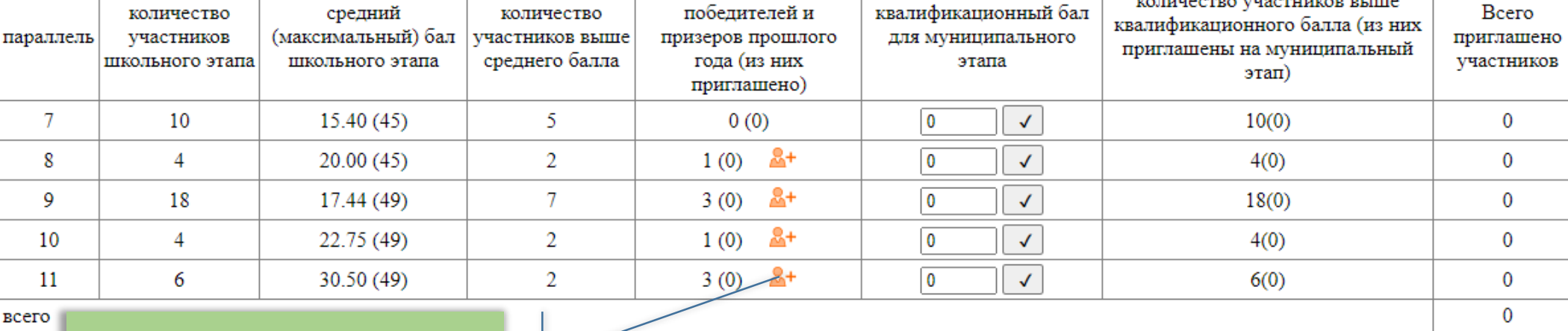

Кнопки для автоматического приглашения призеров и победителей прошлого года

 $\frac{W_{\Xi}}{W_{\Xi}}$ протокол установления квалификационных баллов

Приглашение победителей и призеров прошлого года в ручном режиме введите ФИО или часть ФИО приглашаемого учащегося и нажмите enter

Выгрузка протокола установления квалификационных баллов для утверждения

○ город Барнаул

⊗

ПОИСК

# Шаг 1. Предварительный расчет количества участников

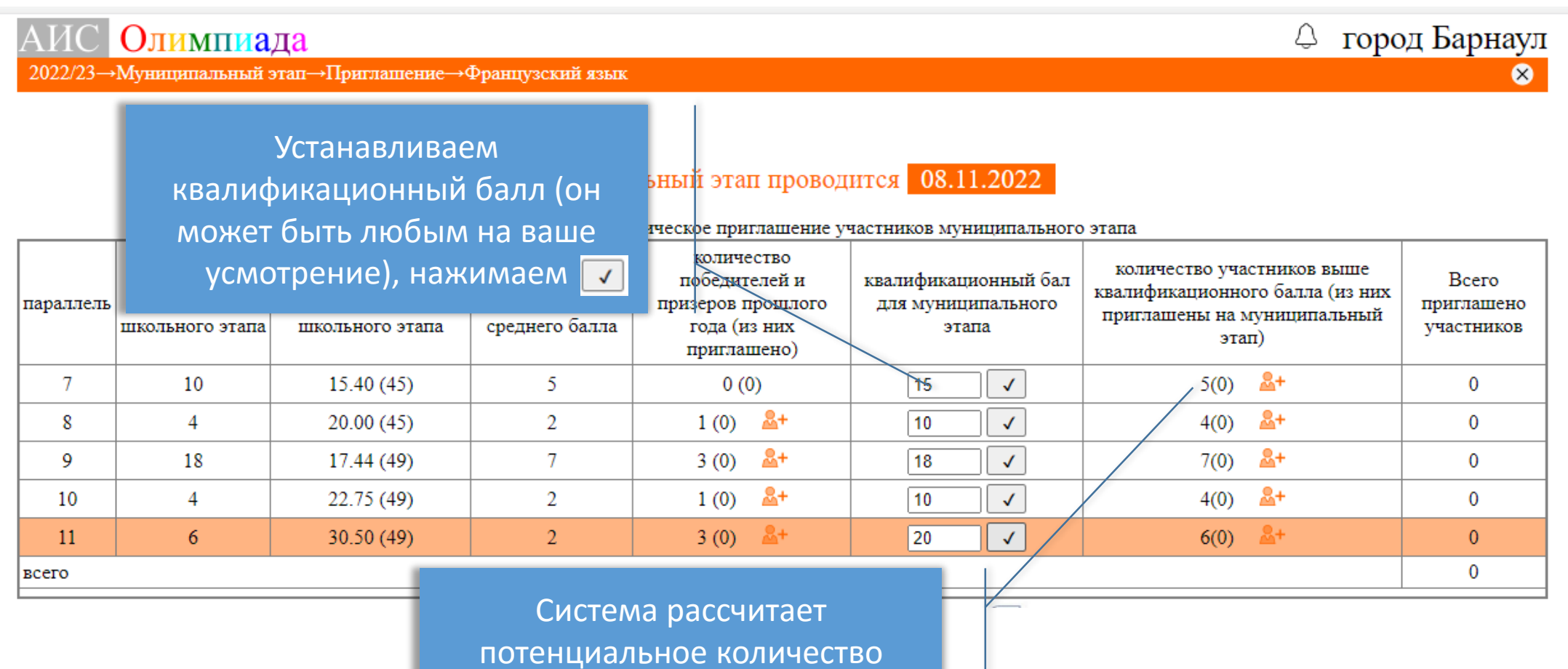

муниципалитет

потенциальное количество участников муниципального этапа

ИС "Олимпиада". Муниципалитет. Приглашение на муниципальный этап

## ⊕ город Барнаул

 $\bullet$ 

2022/23→Муниципальный этап→Приглашение→Французский язык

Олимпиада

 $|AMC|$ 

## Муниципальный этап проводится 08.11.2022

#### Квалификация и автоматическое приглашение участников муниципального этапа

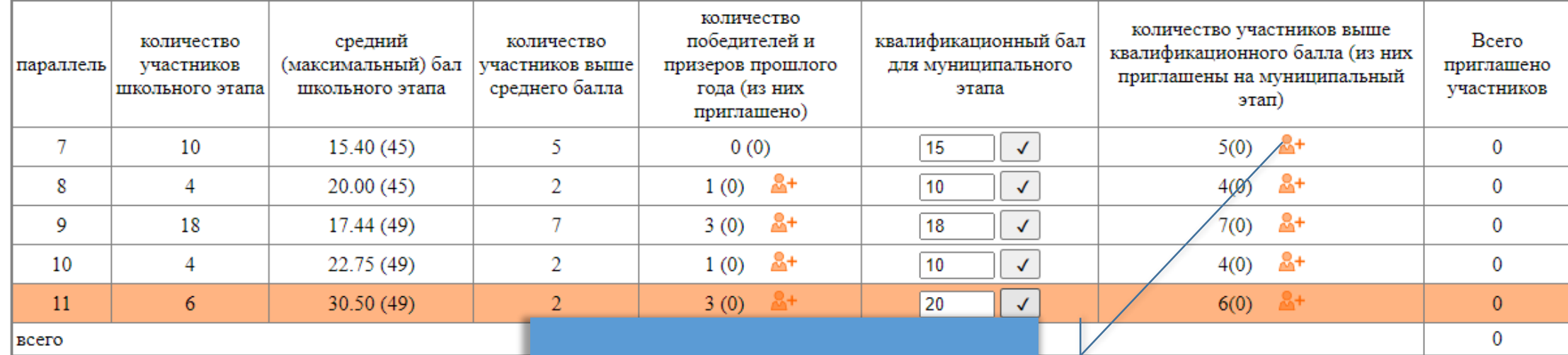

Нажимаем кнопку приглашения

## ⊕ город Барнаул

 $\bullet$ 

2022/23→Муниципальный этап→Приглашение→Французский язык

Олимпиада

АИС

## Муниципальный этап проводится 08.11.2022

#### Квалификация и автоматическое приглашение участников муниципального этапа

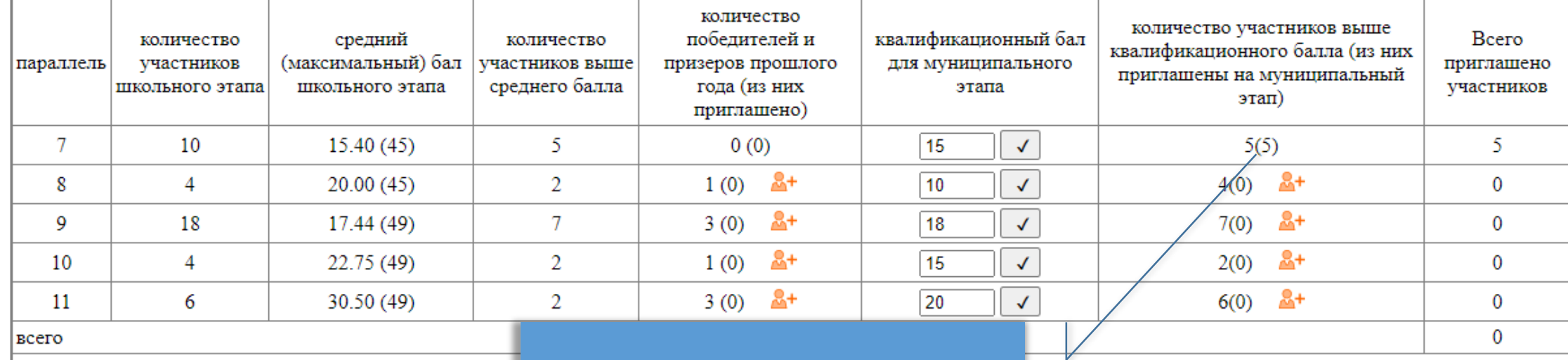

Участники будут приглашены

## ○ город Барнаул

 $\bullet$ 

Олимпиада  $AMC$ 

2022/23→Муниципальный этап→Приглашение→Французский язык

### Муниципальный этап проводится 08.11.2022

#### Квалификация и автоматическое приглашение участников муниципального этапа

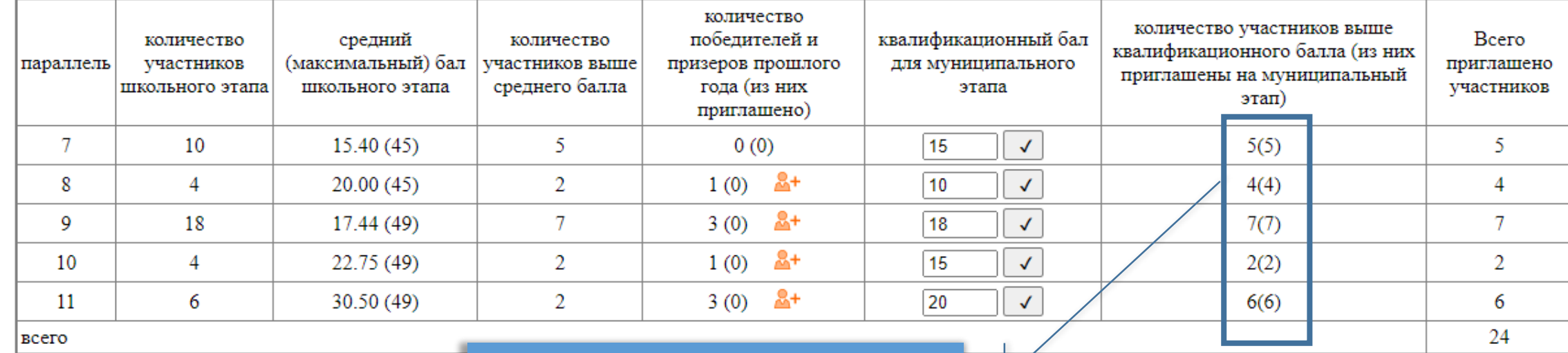

Делаем приглашение для всех параллелей

муниципалитет

ИС "Олимпиада". Муниципалитет. Приглашение на муниципальный этап

# Шаг 3. Автоматическое приглашение победителей и призеров прошлого года

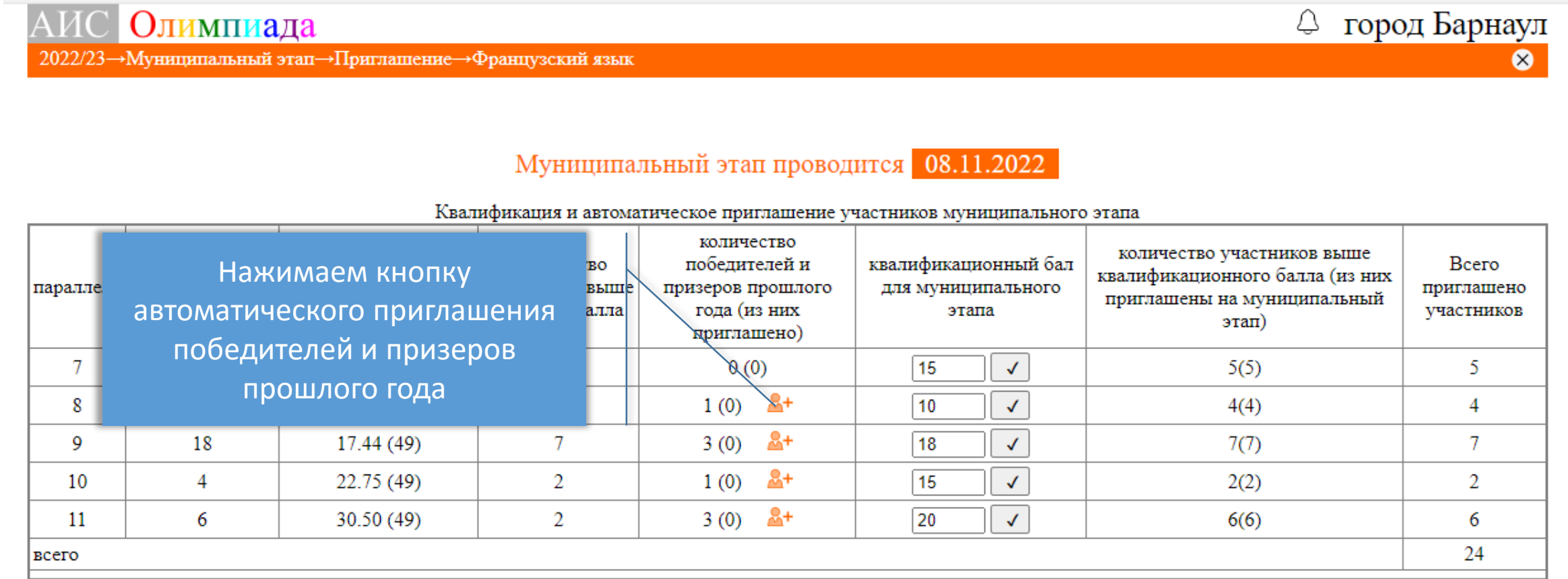

 $\sqrt{2}$ 

# Шаг 3. Автоматическое приглашение победителей и призеров прошлого года

город Барнаул </u>

 $\bullet$ 

2022/23→Муниципальный этап→Приглашение→Французский язык

Олимпиада

## Муниципальный этап проводится 08.11.2022

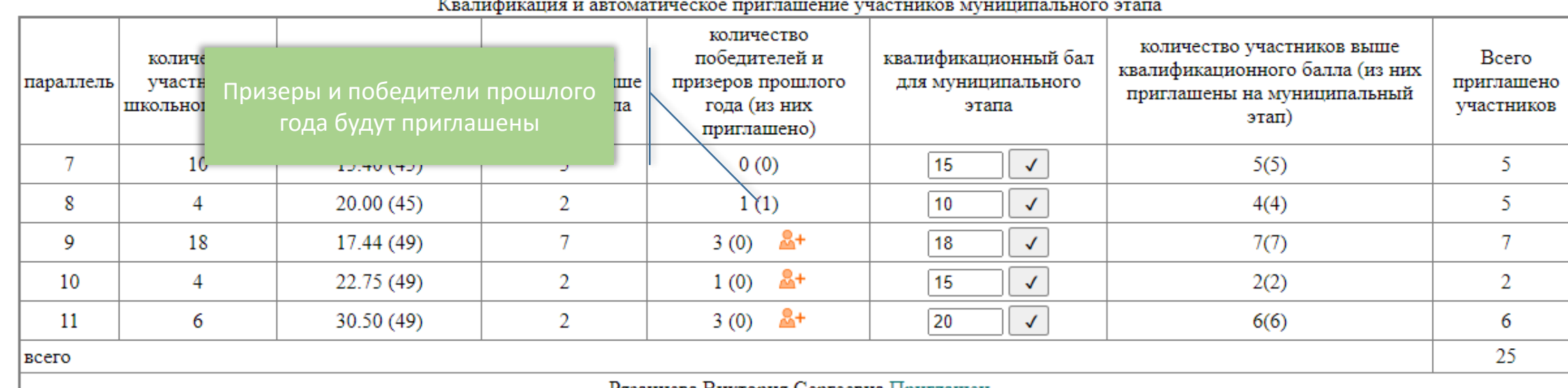

### Рязанцева Виктория Сергеевна Приглашен

Список приглашенных победителей и призеров прошлого года по соответствующей параллели

> ИС "Олимпиада". Муниципалитет. Приглашение на муниципальный этап

# Шаг 3. Автоматическое приглашение победителей и призеров прошлого года

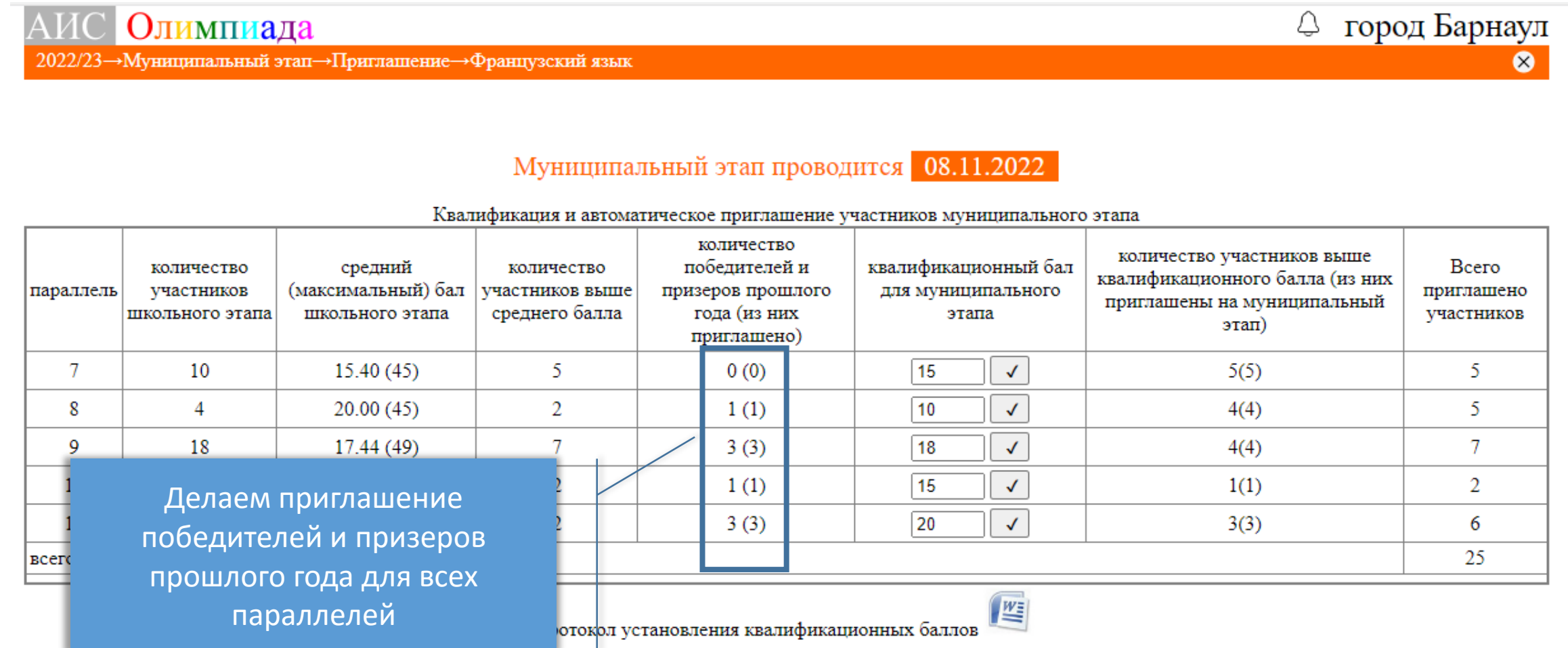

## Шаг 4. Ручное приглашение победителей и призеров прошлого года

 $\left($ в случае если они не приглашены автоматически $\left)$ 

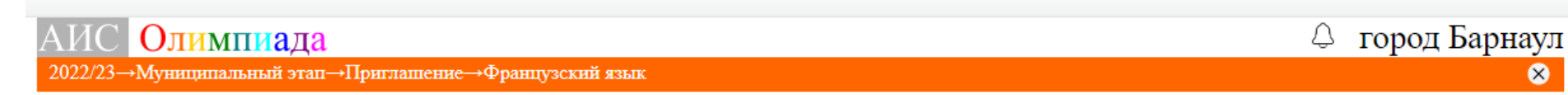

Муниципальный этап проводится 08.11.2022

Квалификация и автоматическое приглашение участников муниципального этапа

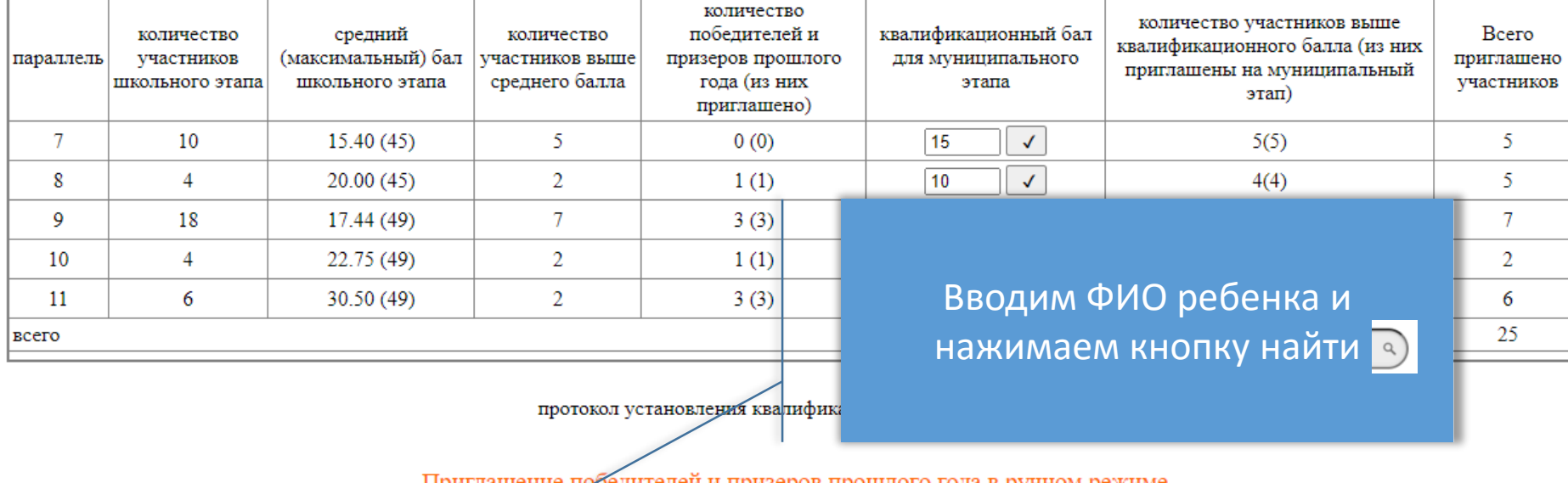

Приглашение победителеи и призеров прошлого года в ручном режиме введите ФИО или часть ФИО приглашаемого учащегося и нажмите enter

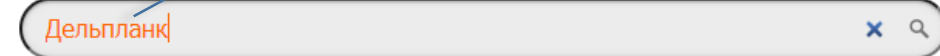

## Шаг 4. Ручное приглашение победителей и призеров прошлого года

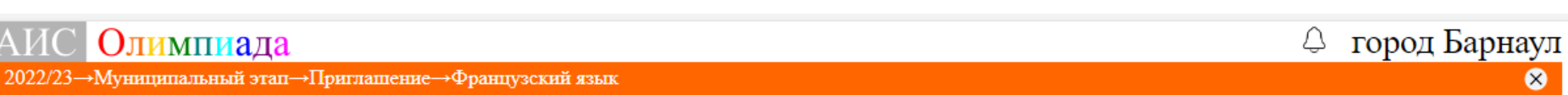

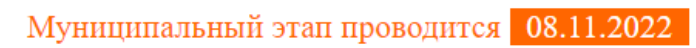

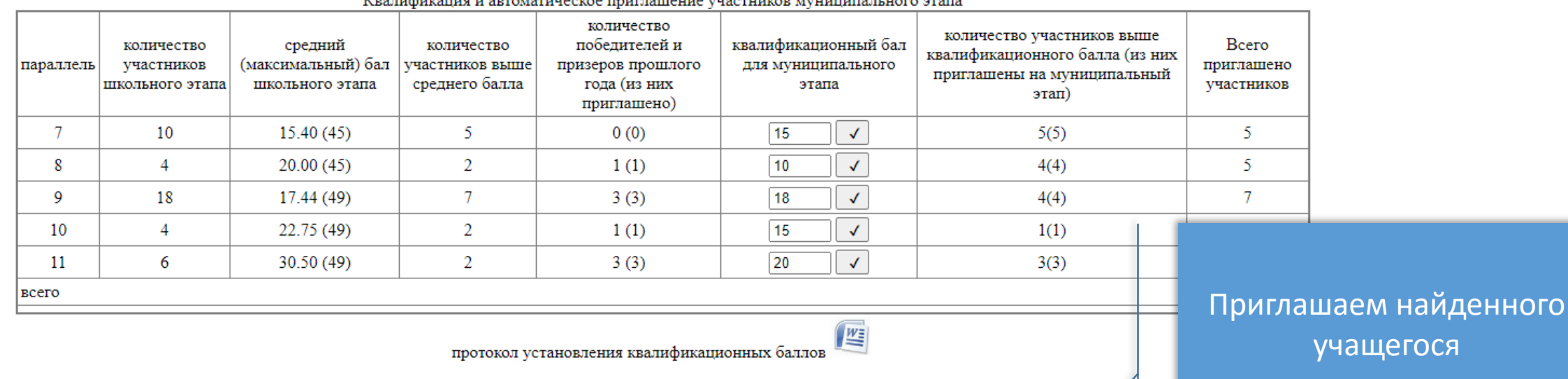

учащегося

 $\bullet$ 

#### Приглашение победителей и призеров прошлого года в ручном режиме введите ФИО или часть ФИО приглашаемого учащегося и нажмите enter

Дельпланк

 $AMC$ 

Олимпиада

Найдены следующие данные

Дельпланк Даниэль Кристиан

10 класс МБОУ Гимназия № 131

Q

## Шаг 5. Печать протокола установления квалификационных баллов

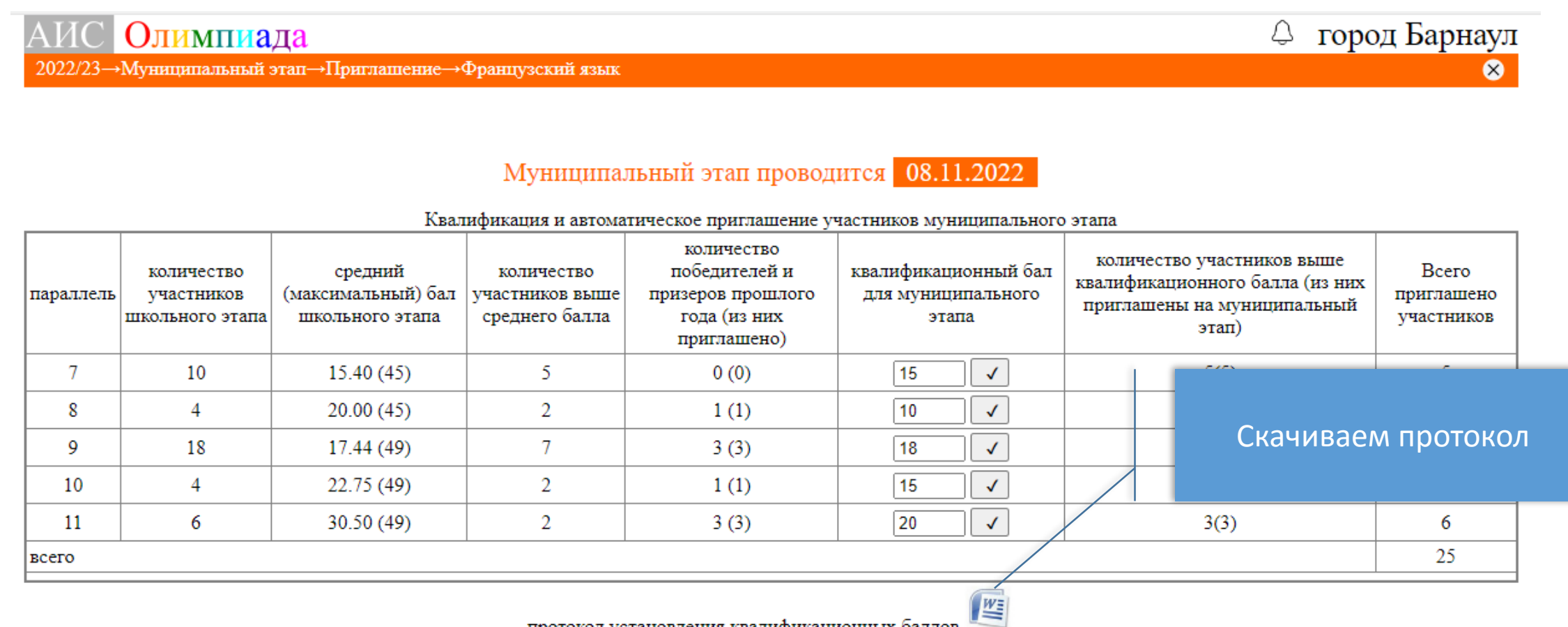

протокол установления квалификационных баллов

## Шаг 5. Печать протокола установления квалификационных баллов

Распечатываем и подписываем председателем муниципального жюри по предмету

Протоколустановления квалификационных баллов и приглашение участников муниципального этапа Французский язык ¶

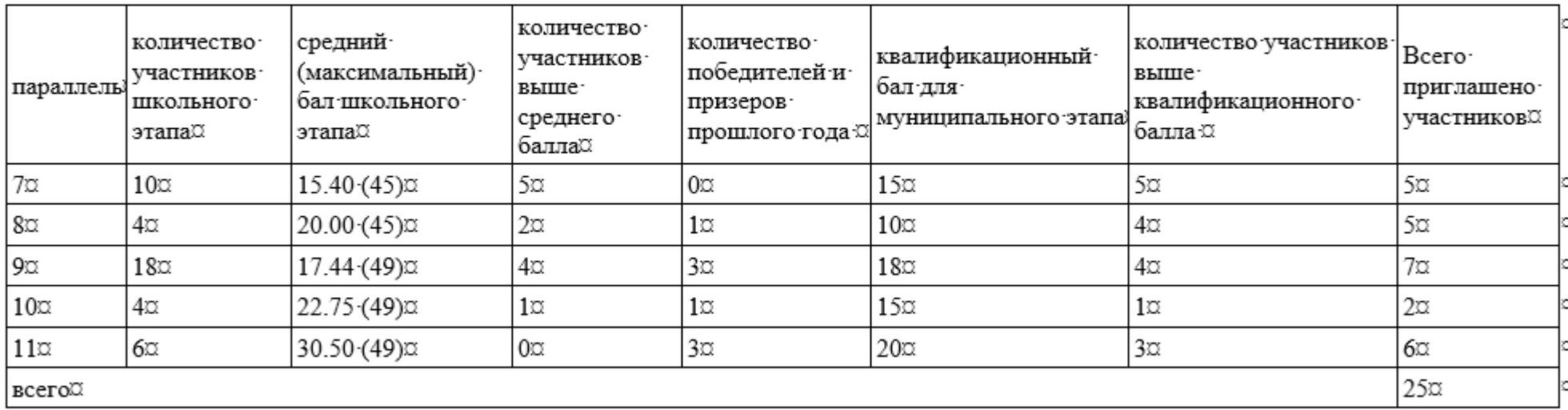

## Шаг 6. Просмотр списка приглашенных

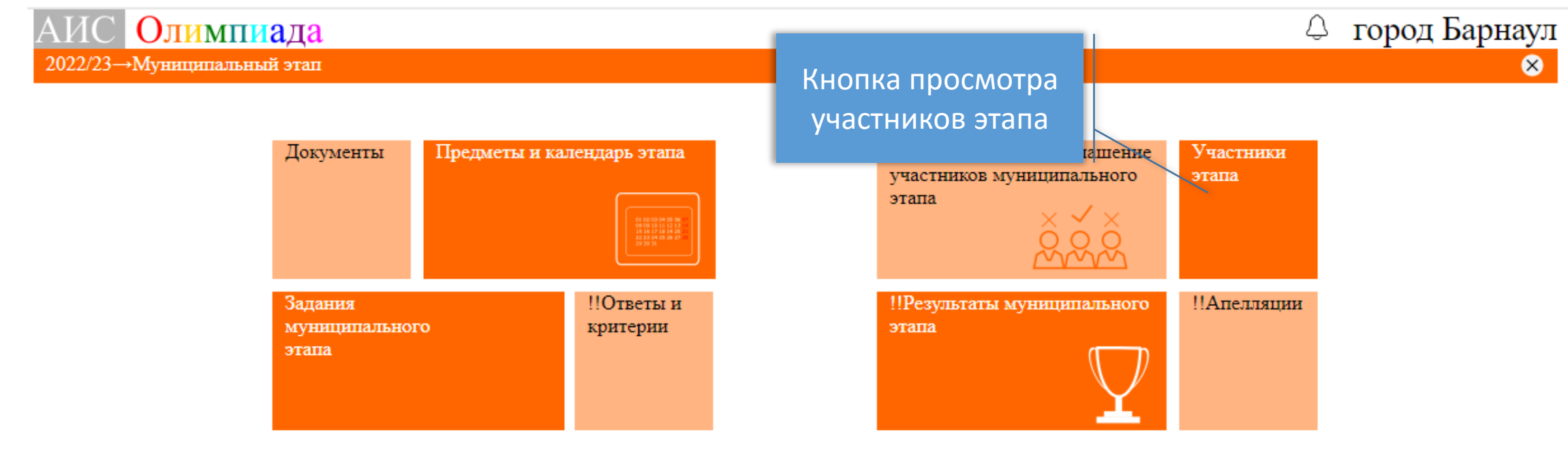

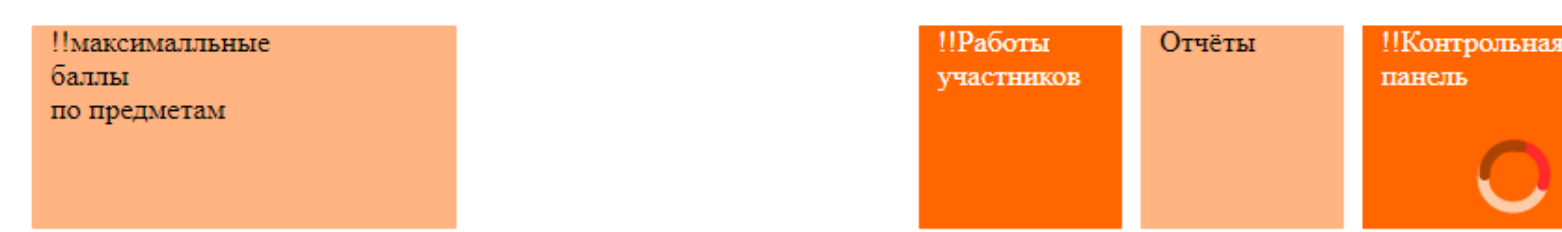

## Шаг 6. Просмотр списка приглашенных

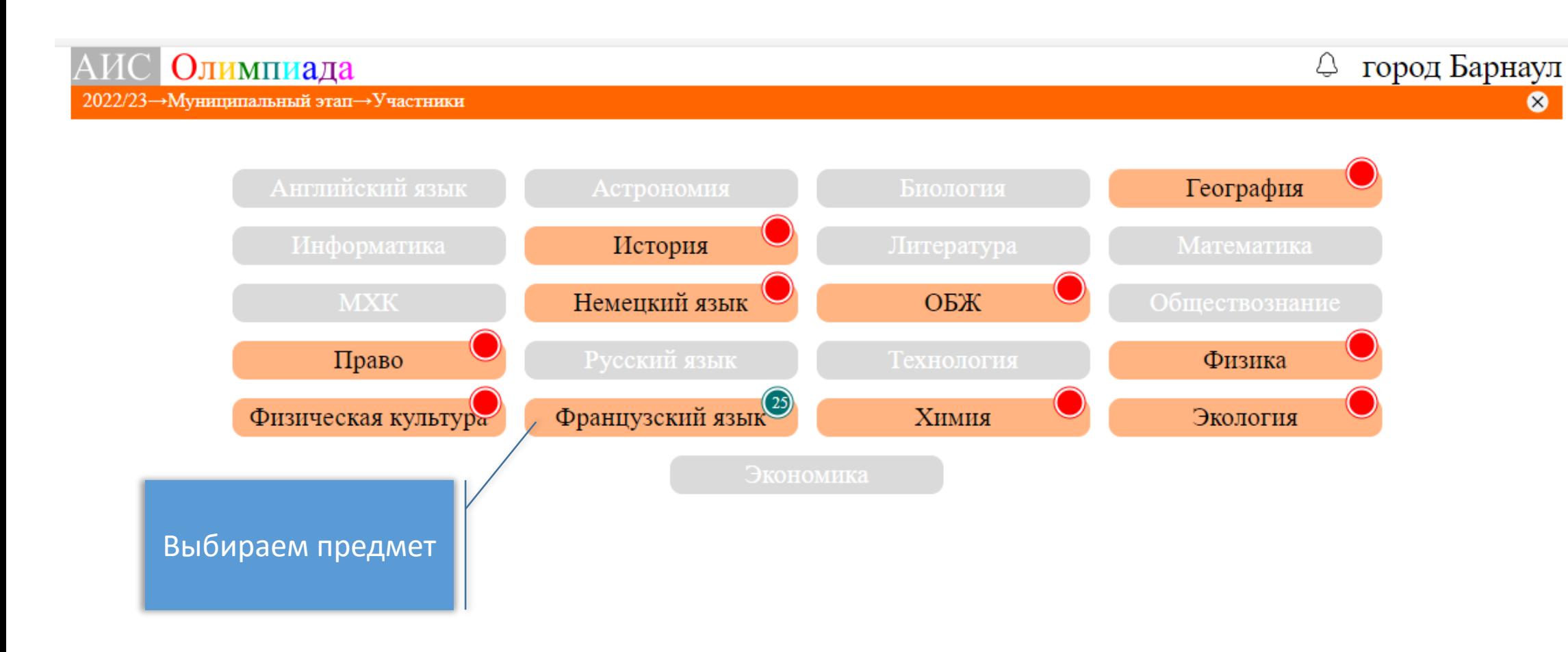

## Шаг 6. Просмотр списка приглашенных

#### Олимпиада АИСІ

2022/23→Муниципальный этап→Участники→Французский язык

|МБОУ «Гимназия № 131»

Можно выгрузить список в формате MS Word

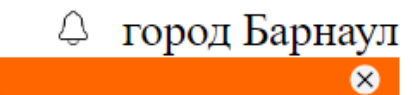

Y

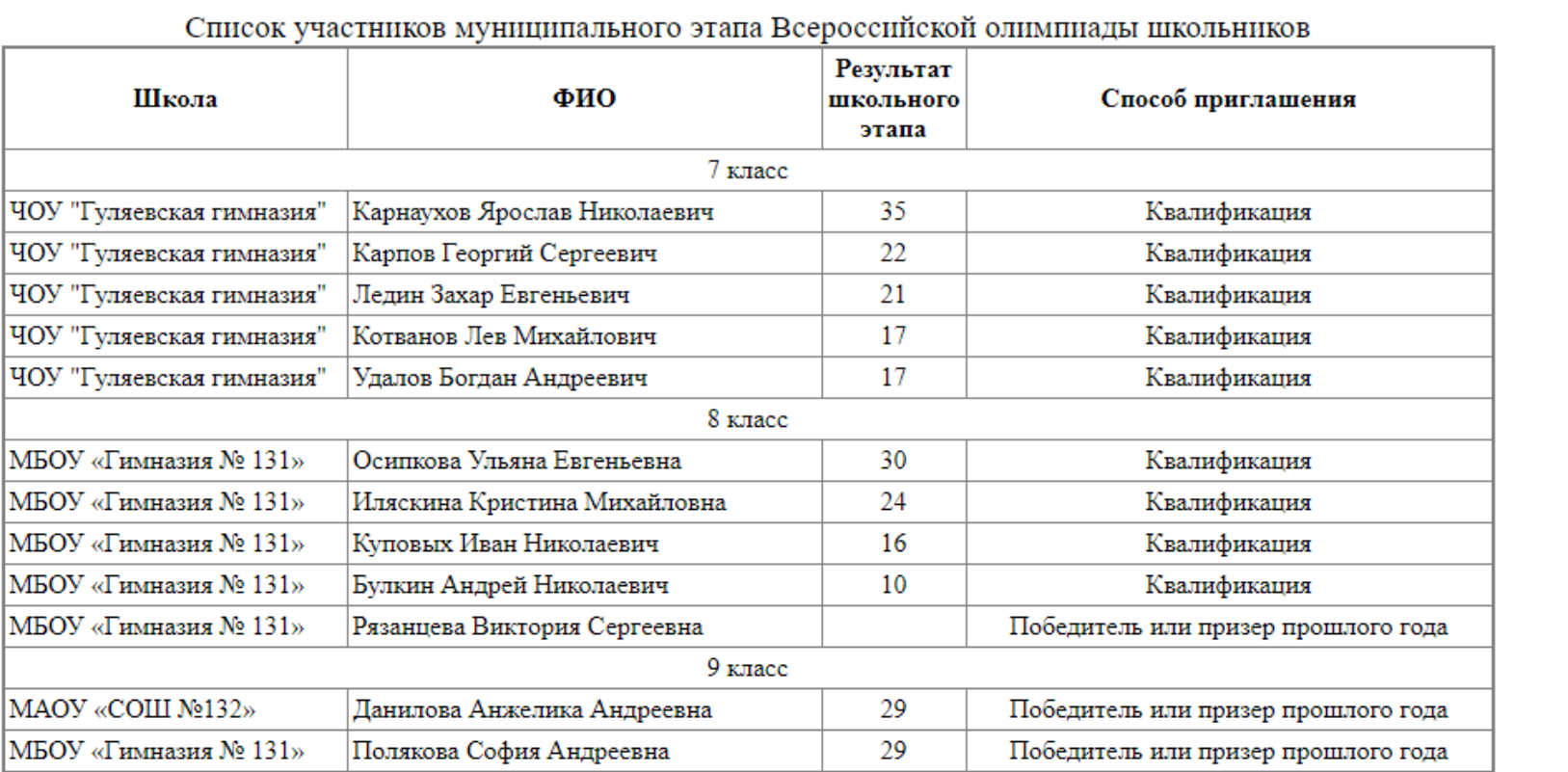

23

Победитель или призер прошлого года

Коглер Ирина Вадимовна

# Это все! Спасибо!